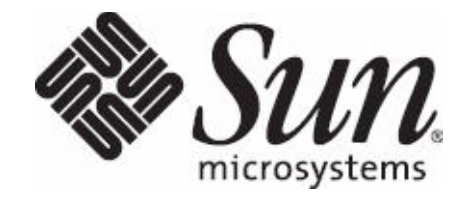

# Sun Auto Service Request for Systems 白皮書

本文件說明 Sun™ Auto Service Request (ASR) 的技術層面, 其使用 Sun 產品中的錯誤事件遙測來啟動 「服務請求」,從而 自動化 「支援服務」程序。

Sun Microsystems, Inc. www.sun.com

日期: 2009 年 10 月 版本 2.4

文件號碼: 821-0888-10 Sun Microsystems, Inc. 4150 Network Circle Santa Clara, CA 95054 U.S.A. ©2009 Sun Microsystems, Inc.

©2009 Sun Microsystems, Inc. 4150 Network Circle Santa Clara, CA 95054 U.S.A.

Sun Microsystems, Inc. 對於本文件所述產品所使用的技術擁有智慧財產權。這些智慧財產權包 含美國與其他國家/地區的一項或多項美國專利或申請中專利,但並不以此為限。

美國政府權利 - 商業軟體。政府使用者均應遵守 Sun Microsystems, Inc. 的標準授權合約和 FAR 及其增補文件中的適用條款。本發行軟體可能包括由協力廠商開發的材料。

本產品中的某些部分可能源自加州大學授權的 Berkeley BSD 系統的開發成果。 UNIX 是在美國 和其他國家/地區的註冊商標,已獲得 X/OpenCompany, Ltd. 專屬授權。

Sun、Sun Microsystems、Sun 標誌、Solaris 標誌、Java 咖啡杯標誌、docs.sun.com、Java 與 Solaris 是 Sun Microsystems, Inc. 或其子公司在美國及其他國家/地區的商標或註冊商標。所有 SPARC 商標都是 SPARC International, Inc. 在美國及其他國家/地區的商標或註冊商標,經授 權後使用。凡具有 SPARC 商標的產品都是採用 Sun Microsystems, Inc. 所開發的架構。

OPEN LOOK 和 Sun™ 圖形化使用者介面是 Sun Microsystems, Inc. 為其使用者與授權者所開 發的技術。 Sun 感謝 Xerox 公司在研究和開發視覺化或圖形化使用者介面之概念上,為電腦工 業所做的開拓性貢獻。 Sun 已向 Xerox 公司取得 Xerox 圖形化使用者介面之非獨占性授權,該 授權亦適用於使用 OPEN LOOK GUI 並遵守 Sun 書面授權合約的 Sun 公司授權者。

本出版品所涵蓋的產品和包含的資訊皆受到美國出口控制法規的控制,並可能受到其他國家/地 區進出口法規的管轄。嚴格禁止直接或間接供作核子、飛彈、生化武器或核子海事的一般用途或 供給一般使用者使用。嚴格禁止出口或轉口至美國禁運的國家/地區或美國出口限制清單上的實 體,包括拒絕往來之人士或特別指明的國家/地區名稱,但不以此為限。

本文件以其 「原狀」提供,對任何明示或暗示的條件、陳述或擔保,包括對適銷性、特殊用途 的適用性或非侵權性的暗示保證,均不承擔任何責任,除非此免責聲明的適用範圍在法律上無效。

Auto Service Request 2.4 是一種 「Sun 網路服務」功能, 其使用 Sun 產品中的 錯誤事件遙測來啟動服務請求,從而自動化 「支援服務」程序。軟體基礎架構會 偵測您網站的錯誤,並將遙測資料轉寄給 Sun 的系統,以進行分析和產生服務請 求。這項純軟體解決方案可讓您自我佈建和配置軟體,從而在具備 ASR 功能的產 品上啟用 ASR。 Auto Service Request 隨附於保固期內的特定 「Solaris 系統」, 或隨附於 「SunSpectrum 合約」中。

構建 Auto Service Request 基礎架構的所有系統已建立,可實現資料的機密性、 完整性和可用性。 Auto Service Request 安全性策略在設計上涵蓋加密、授權、 存取控制和資料安全性等多個層,藉此確保組織的資料受到保護。

# **Auto Service Request** 架構

ASR 解決方案會透過數種互連平台和系統提供給組織。這些功能全部都是以著重 安全性的方式建立的,並使用深度防禦來提供多層防護。下方顯示的 「ASR 架 構」圖提供了解決方案之整體架構的高階概述。

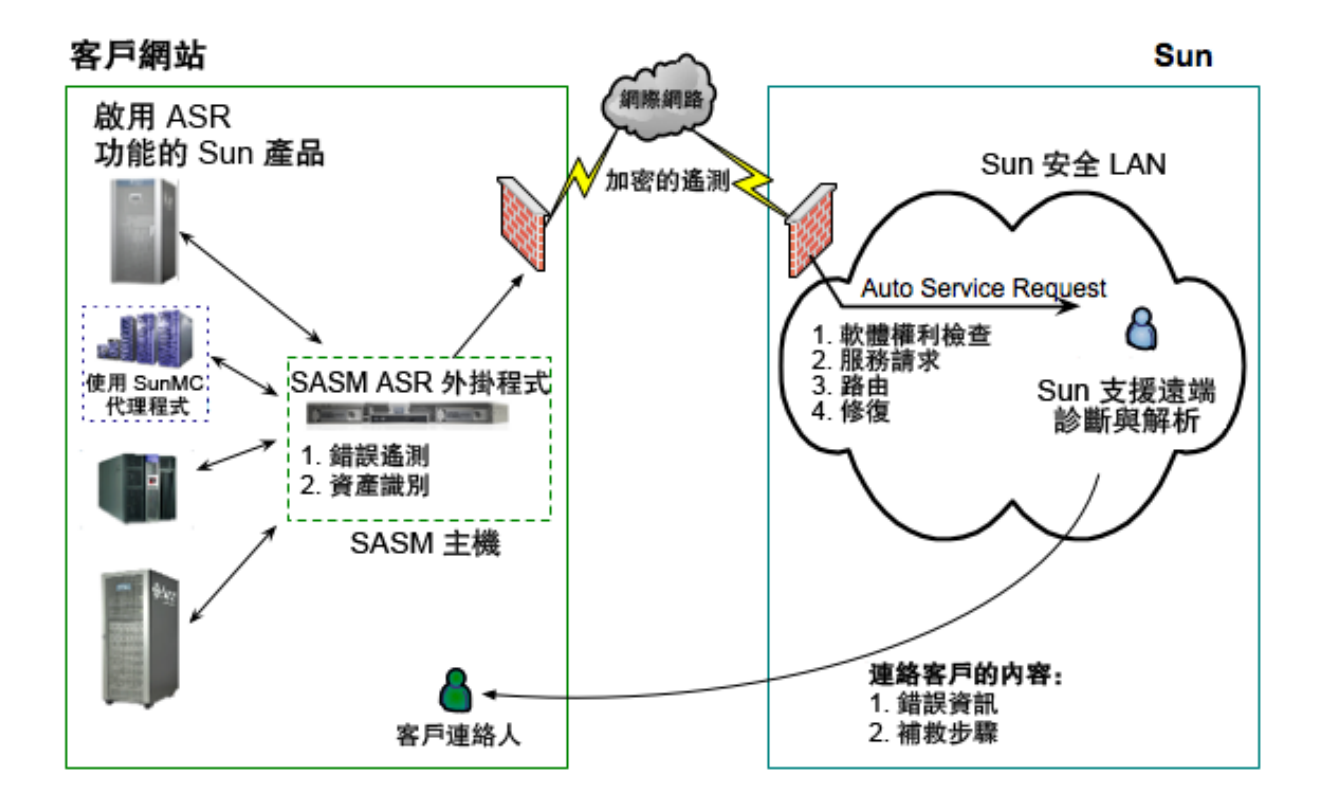

下列元件是該解決方案的主要元件:

- Sun Automated Service Manager (SASM) 此元件簡化了不同的「Sun 網路 服務、部署,並為遙測傳輸提供安全的傳輸機制。
- SASM ASR 外掛程式 此元件會常駐於 SASM,其使用 SASM 提供的安全傳 輸機制,接收來自啓用 ASR 功能之 Sun 產品的錯誤事件資料、驗證資料,並 將其發佈到 ASR 核心基礎架構。
- Auto Service Request 核心後端基礎架構 (Sun 安全 LAN) 此元件會處理錯 誤事件資料,並就 「服務請求」資訊與客戶通訊。

# **Auto Service Request** 核心後端基礎架構

Auto Service Request 解決方案的重心在於 Sun.com 代管的核心後端基礎架構。 核心 ASR 基礎架構會利用 「Sun 線上帳號」中儲存的使用者帳號憑證來驗證使 用者,並使用數位簽名與加密的流量來驗證系統。 Auto Service Request 基礎架 構中的所有系統都需要即時存取核心基礎架構,才能處理從終端裝置接收到的警 示和遙測訊息,並執行認證杳詢。

核心後端基礎架構混合了 「Sun 服務」管理和維護的系統、使用者介面、資料庫 以及 Web 服務。所有 ASR 儲存的資料都會依組織以多組織用戶管理安全模型進 行隔離,而且會透過多層以 API 為基礎之存取和授權控制來強制執行此安全性。 儲存在核心基礎架構內的資料會包含遙測事件資料、註冊資料、ASR 資產啟用資 料 (包含主機名稱和序號,以及服務請求資料)。

Auto Service Request 系統中的資料儲存,無法直接從外部存取。所有存取請求 都會根據 ASR 認證系統接受即時驗證,並通過多層的安全檢查和驗證,才會授予 資料元素的存取權 (如需更多資訊,請參閱下一節:「驗證基礎架構」 )。

#### 驗證基礎架構

所有對 Auto Service Request 基礎架構的請求 (無論是由系統產生或由人工產生),都 必須通過多層的業務邏輯和驗證檢查,才能取得遙測資料的存取權。

通過周邊網路安全性測量之後,首先會分析請求以適當地遵守系統 API 呼叫。使 用不當語法的請求、不當格式化的請求,或是所含的負載違反指定界限的請求, 都會在最外層立即遭到捨棄。

如果外來請求使用的是核准的格式,則會立即根據用於驗證的「Sun 線上帳號 」 資料庫,對該請求隨附的驗證憑證進行驗證。如果提供的憑證已成功驗證,則請 求會對系統內目前的授權模型作比較,以確保使用者或系統 (雖然已驗證其身份) 擁有適當層級的授權來執行已提交的請求。

# **SASM** 和 **SASM ASR** 外掛程式

在組織資料中心內,「Sun Automated Service Manager」是一種 Solaris 10 軟體解決方案,負責接收來自 ASR 資產之遙測訊息,將其提供給 ASR 核心基 礎架構,並充當外來錯誤事件訊息的守門人。

SASM 支援彈性的部署模型,可部署多個實例來滿足單個組織的需求 (如果需 要解決大小或地理多樣化等問題)。首次初始化 SASM 之後,組織將使用 Auto Service Request 核心基礎架構來註冊系統,並執行私用/公用加密金鑰 交換。這些 1024 位元 RSA 金鑰用於給 SASM 的所有未來訊息簽章 (內送或外 寄兩者),以提供訊息的驗證和不可否認性。

SASM 能夠在組織內以多種方式部署,以符合安全規範遵循需求 (例如,在一 般使用者的 DMZ 或信任的網路中)。這種彈性可讓組織環境中的所有遙測接 收符合其內部安全性政策,以及任何所需的規範遵循需求。

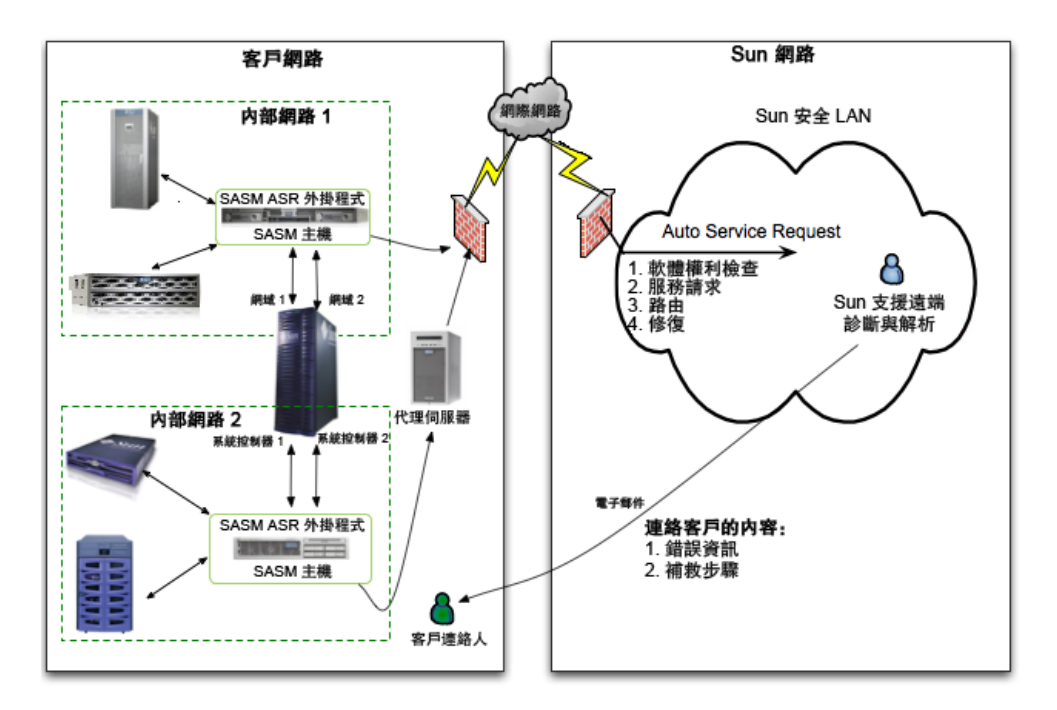

上方圖表說明客戶網路中不同的 ASR 部署選項。最簡單的選項是設定一個具 有網際網路存取權,而且能夠連線至所有 Sun 產品網域與系統控制器網路介 面的 SASM/ASR 主機。

它也可以依需要部署多個 SASM/ASR 主機。例如,如果伺服器的系統控制器 位於與網域不同的網路上,則可以使用兩個 SASM/ASR 主機,一個位於網域 網路上,而另一個位於系統控制器網路上。

SASM/ASR 主機需要直接或已代理的網際網路連線。 ASR 配置程序 ( 「asr register」指令)會提示您輸入代理伺服器資訊 (如果要求,請輸入主機名稱/IP 位址、使用者名稱和密碼)。代理伺服器資訊可以依需要在 ASR 配置檔案 (config.ini) 中進行變更。

從 「SASM 主機」啟動 ASR 資產時,「SASM 主機」會使用在連接埠 6481 上執 行的 「服務標記 」http 偵聽程式來尋找在 ASR 資產上執行的 「服務標記 」,以 擷取 ASR 資產的序號和生產資訊。 SASM ASR 外掛程式的其中一項主要責任, 就是接收來自客戶裝置的遙測訊息 (使用可在 config.ini 檔案中配置的 SNMP 收 件者連接埠 162),並即時處理這些訊息。接收到遙測訊息之後,SASM ASR 外掛 程式會執行作業 (例如從 「SASM 主機」到 ASR 資產之 snmp get 呼叫的 FMA 事件更新,以及事件正規化) 以驗證和抑制警示。如果遙測訊息通過 SASM ASR 外掛程式,而且訊息應該傳送至 Auto Service Request 核心基礎架構進行處理, 則訊息會以 XML 資料結構編碼,並使用具有 RC4 (128 位元) SSL 加密方式的 RSA,透過 HTTPS (連接埠 443) 傳送至 Auto Service Request 核心基礎架構 (<https://transport.sun.com>)。

| 來源      | 目標              | 協定            | 連接埠  | 描述                   |
|---------|-----------------|---------------|------|----------------------|
| SASM 主機 | ASR 後端<br>(Sun) | https         | 443  | 傳送遙測訊息至 ASR<br>後端    |
| SASM 主機 | ASR 資產          | http          | 6481 | 適用於資產啓動的服<br>務標記偵聽程式 |
| ASR 資產  | SASM 主機         | snmp          | 162  | 傳送遙測訊息至<br>SASM 主機   |
| SASM 主機 | ASR 資產          | snmp<br>(get) | 161  | 更新 FMA 以取得額<br>外診斷資訊 |

表 **1:** 協定與連接埠

#### 稽核

在 Auto Service Request 解決方案中的各個層級中,對稽核功能進行了設計,使 其盡可能具備多種功能,以便爲在系統內採取的行動提供內部保障。構成 Auto Service Request 架構的所有系統包含: Auto Service Request 核心後端基礎架 構、「Sun Automated Service Manager<sub>」</sub>以及 「SASM ASR 外掛程式 <sub>」</sub>,該架 構提供對整個平台內發生之所有行動的詳細稽核。

# **ASR** 訊息的範例

下列為發生限定的錯誤事件時,ASR 外掛程式傳送給 Sun 的 XML 訊息範例。

#### **ILOM X4100** 實際陷阱

```
<message xmlns:xsi="http://www.w3.org/2001/XMLSchema-instance" 
xsi:noNamespaceSchemaLocation="message.xsd">
   <site-id>asrX4100</site-id>
   <host-id>asrX4100</host-id>
   <message-uuid>0x8FF90D8D3F05E887A5752362B8E63A2E</message-uuid>
   <message-time timezone="US/Mountain">2009-02-06T08:31:05</message-time>
   <system-id>12345679</system-id>
   <asset-id>12345679</asset-id>
```

```
 <product-name>X4100</product-name>
   <event>
     <primary-event-information>
       <message-id>1.3.6.1.4.1.42.2.175.103.2.0.19</message-id>
       <event-uuid>0xB7F7EEF6C020167FCE33FD1AA3C0CC45</event-uuid>
       <event-time timezone="US/Mountain">2009-02-06T08:31:05</event-time>
       <severity>NA</severity>
       <component>
         <hardware-component>
           <name>NA</name>
         </hardware-component>
       </component>
       <summary>NA</summary>
       <description>NA</description>
       <additional-information name="receiver_id">ASR-2.0</additional-information>
       <payload name="snmp" type="v2c" category="ILOM">
         <raw-event>
           <varbinding1 name=".1.3.6.1.2.1.1.3.0" type="67"><![CDATA[59831]]></
varbinding1>
           <varbinding2 name=".1.3.6.1.6.3.1.1.4.1.0" 
type="6"><![CDATA[.1.3.6.1.4.1.42.2.175.103.2.0.19]]></varbinding2>
           <varbinding3 name=".1.3.6.1.4.1.42.2.175.103.2.1.1.0" type="4" />
           <varbinding4 name=".1.3.6.1.4.1.42.2.175.103.2.1.14.0" 
type="4"><![CDATA[1762TH2-0636010618]]></varbinding4>
           <varbinding5 name=".1.3.6.1.4.1.42.2.175.103.2.1.15.0" type="4" />
           <varbinding6 name=".1.3.6.1.4.1.42.2.175.103.2.1.2.0" type="4"><![CDATA[/
SYS/FT0/FM0/F0/SPEED]]></varbinding6>
           <varbinding7 name=".1.3.6.1.4.1.42.2.175.103.2.1.3.0" 
type="2"><![CDATA[2]]></varbinding7>
           <varbinding8 name=".1.3.6.1.4.1.42.2.175.103.2.1.4.0" 
type="4"><![CDATA[3000.000000]]></varbinding8>
           <varbinding9 name=".1.3.6.1.4.1.42.2.175.103.2.1.5.0" 
type="4"><![CDATA[2000.000000]]></varbinding9>
           <varbinding10 name=".1.3.6.1.4.1.42.2.175.103.2.1.9.0" 
type="4"><![CDATA[Lower Non-recoverable going low]]></varbinding10>
           <varbinding11 name=".1.3.6.1.4.1.42.2.175.103.2.1.10.0" 
type="6"><![CDATA[.1.3.6.1.2.1.47.1.1.1.1.2.12]]></varbinding11>
           <varbinding12 name=".1.3.6.1.4.1.42.2.175.103.2.1.13.0" 
type="2"><![CDATA[2]]></varbinding12>
        \langleraw-event>
       </payload>
     </primary-event-information>
   </event>
</message>
```
### **FMA** 事件

```
<message xmlns:xsi="http://www.w3.org/2001/XMLSchema-instance" 
xsi:noNamespaceSchemaLocation="message.xsd">
   <site-id>HOSTID1</site-id>
   <host-id>HOSTID1</host-id>
   <message-uuid>0x8A73E36AABA7A9D828FA915E68EB576E</message-uuid>
   <message-time timezone="Pacific Standard Time">2008-05-15T22:39:46</message-time>
   <system-id>ASSETSERIAL1</system-id>
   <asset-id>ASSETSERIAL1</asset-id>
   <product-name>T5240</product-name>
```

```
 <event>
     <primary-event-information>
       <message-id>SUN4V-8000-E2</message-id>
       <event-uuid>c4dc3f01-820f-6f55-bd23-e157ab53cf21</event-uuid>
       <event-time timezone="Pacific Standard Time">2008-05-15T22:39:46</event-time>
       <severity>Critical</severity>
       <component>
         <hardware-component>
           <name>MEMORY</name>
         </hardware-component>
       </component>
       <summary>Uncorrectable memory error</summary>
       <description>One or more uncorrectable memory errors occurred.</description>
       <knowledge-link>http://sun.com/msg/SUN4V-8000-E2</knowledge-link>
       <payload name="snmp" type="v2c">
         <raw-event>
           <varbinding1 name=".1.3.6.1.2.1.1.3.0" type="67"><![CDATA[37840012]]></
varbinding1>
           <varbinding2 name=".1.3.6.1.6.3.1.1.4.1.0" 
type="6"><![CDATA[.1.3.6.1.4.1.42.2.195.1.7.0.1]]></varbinding2>
           <varbinding3 name=".1.3.6.1.4.1.42.2.195.1.1.1.2" type="4"><![CDATA[c4dc3f01-
820f-6f55-bd23-e157ab53cf21]]></varbinding3>
         <varbinding4 name=".1.3.6.1.4.1.42.2.195.1.1.1.3" type="4"><![CDATA[SUN4V-8000-
E2]]></varbinding4>
           <varbinding5 name=".1.3.6.1.4.1.42.2.195.1.1.1.4" type="4"><![CDATA[http://
sun.com/msg/SUN4V-8000-E2]]></varbinding5>
           <varbinding6 name=".1.3.6.1.6.3.18.1.3.0" type="4"><![CDATA[1.2.3.4]]></
varbinding6>
          \forallvarbinding7 name=".1.3.6.1.6.3.18.1.4.0" type="4"><![CDATA[public]]></
varbinding7>
           <varbinding8 
name=".1.3.6.1.4.1.42.2.195.1.1.1.5.36.99.52.100.99.51.102.48.49.45.56.50.48.102.45.54
.102.53.53.45.98.100.50.51.45.101.49.53.55.97.98.53.51.99.102.50.49" 
           type="4"><![CDATA[fmd:///module/cpumem-diagnosis]]></varbinding8>
           <varbinding9 
name=".1.3.6.1.4.1.42.2.195.1.1.1.6.36.99.52.100.99.51.102.48.49.45.56.50.48.102.45.54
.102.53.53.45.98.100.50.51.45.101.49.53.55.97.98.53.51.99.102.50.49" 
          type="4"><![CDATA[Sat May 10 10:22:31 PDT 2008]]></varbinding9>
           <varbinding10 
name=".1.3.6.1.4.1.42.2.195.1.1.1.7.36.99.52.100.99.51.102.48.49.45.56.50.48.102.45.54
.102.53.53.45.98.100.50.51.45.101.49.53.55.97.98.53.51.99.102.50.49" 
          type="66"><![CDATA[2]]></varbinding10>
<varbinding11name=".1.3.6.1.4.1.42.2.195.1.2.1.4.36.99.52.100.99.51.102.48.49.45.56.50
.48.102.45.54.102.53.53.45.98.100.50.51.45.101.49.53.55.97.98.53.51.99.102.50.49.1" 
           type="4"><![CDATA[fault.memory.bank]]></varbinding11>
           <varbinding12 
name=".1.3.6.1.4.1.42.2.195.1.2.1.5.36.99.52.100.99.51.102.48.49.45.56.50.48.102.45.54
.102.53.53.45.98.100.50.51.45.101.49.53.55.97.98.53.51.99.102.50.49.1" 
           type="66"><![CDATA[95]]></varbinding12>
           <varbinding13 
name=".1.3.6.1.4.1.42.2.195.1.2.1.6.36.99.52.100.99.51.102.48.49.45.56.50.48.102.45.54
.102.53.53.45.98.100.50.51.45.101.49.53.55.97.98.53.51.99.102.50.49.1" 
           type="4"><![CDATA[mem:///unum=MB/CMP0/BR0:CH1/D0/J0700]]></varbinding13>
           <varbinding14 
name=".1.3.6.1.4.1.42.2.195.1.2.1.7.36.99.52.100.99.51.102.48.49.45.56.50.48.102.45.54
.102.53.53.45.98.100.50.51.45.101.49.53.55.97.98.53.51.99.102.50.49.1"
```

```
 type="4"><![CDATA[hc://:product-id=SUNW,T5240:chassis-id=0723BBC006:server-
id=wgs48-53:serial=d8181439//motherboard=0/chip=0/branch=0/dram-channel=1/
dimm=0]]></varbinding14>
           <varbinding15 
name=".1.3.6.1.4.1.42.2.195.1.2.1.8.36.99.52.100.99.51.102.48.49.45.56.50.48.102.45
.54.102.53.53.45.98.100.50.51.45.101.49.53.55.97.98.53.51.99.102.50.49.1" 
          type="4"><![CDATA[-]]></varbinding15>
           <varbinding16 
name=".1.3.6.1.4.1.42.2.195.1.2.1.4.36.99.52.100.99.51.102.48.49.45.56.50.48.102.45
.54.102.53.53.45.98.100.50.51.45.101.49.53.55.97.98.53.51.99.102.50.49.2" 
          type="4"><![CDATA[fault.memory.bank]]></varbinding16>
           <varbinding17 
name=".1.3.6.1.4.1.42.2.195.1.2.1.5.36.99.52.100.99.51.102.48.49.45.56.50.48.102.45
.54.102.53.53.45.98.100.50.51.45.101.49.53.55.97.98.53.51.99.102.50.49.2" 
          type="66"><![CDATA[95]]></varbinding17>
           <varbinding18 
name=".1.3.6.1.4.1.42.2.195.1.2.1.6.36.99.52.100.99.51.102.48.49.45.56.50.48.102.45
.54.102.53.53.45.98.100.50.51.45.101.49.53.55.97.98.53.51.99.102.50.49.2" 
           type="4"><![CDATA[mem:///unum=MB/CMP0/BR0:CH0/D0/J0500]]></varbinding18>
           <varbinding19 
name=".1.3.6.1.4.1.42.2.195.1.2.1.7.36.99.52.100.99.51.102.48.49.45.56.50.48.102.45
.54.102.53.53.45.98.100.50.51.45.101.49.53.55.97.98.53.51.99.102.50.49.2" 
         type="4"><![CDATA[hc://:product-id=SUNW,T5240:chassis-id=0723BBC006:server-
id=wgs48-53:serial=d81813ce//motherboard=0/chip=0/branch=0/dram-channel=0/
dimm=0]]></varbinding19>
           <varbinding20 
name=".1.3.6.1.4.1.42.2.195.1.2.1.8.36.99.52.100.99.51.102.48.49.45.56.50.48.102.45
.54.102.53.53.45.98.100.50.51.45.101.49.53.55.97.98.53.51.99.102.50.49.2" 
          type="4"><![CDATA[-]]></varbinding20>
        \langle/raw-event>
       </payload>
     </primary-event-information>
  \langle/event>
</message>
```
#### **SunMC V2C** 事件

```
message xmlns:xsi="http://www.w3.org/2001/XMLSchema-instance" 
xsi:noNamespaceSchemaLocation="message.xsd">
   <site-id>HOSTID1</site-id>
   <host-id>HOSTID1</host-id>
   <message-uuid>0x496D5C99F2C2B9BEA502257D49209A42</message-uuid>
   <message-time timezone="Pacific Standard Time">2008-05-15T22:43:11</message-time>
   <system-id>ASSETSERIAL1</system-id>
   <asset-id>ASSETSERIAL1</asset-id>
   <product-name>unknown</product-name>
   <event>
     <primary-event-information>
       <message-id>1.3.6.1.4.1.42.2.85.1.3</message-id>
       <event-uuid>0xF74761E0A80BBCC3D229B99A7C70561D</event-uuid>
       <event-time timezone="Pacific Standard Time">2008-05-15T22:43:11</event-time>
       <severity>Major</severity>
       <component>
         <hardware-component>
           <name>MONITORING</name>
         </hardware-component>
       </component>
```

```
 <summary>Monitoring service 100 appears to be unavailable or disabled</summary>
       <description>mod/pdsm/availability</description>
       <payload name="snmp" type="v2c">
         <raw-event>
          <varbinding1 name=".1.3.6.1.2.1.1.3.0" type="67"><![CDATA[37840012]]></
varbinding1>
           <varbinding2 name=".1.3.6.1.6.3.1.1.4.1.0" 
type="6"><![CDATA[.1.3.6.1.4.1.42.2.195.1.7.0.1]]></varbinding2>
          <varbinding3 name=".3.1.1.1.2" type="6"><![CDATA[.1.3.6.1.4.1.42.2.85.1.3]]></
varbinding3>
           <varbinding4 name=".1.3.6.1.4.1.42.2.12.2.1.2.2.1.8.0" 
type="4"><![CDATA[1.3.6.1.4.1.42.2.12.2.2.1.1.10.2.1.1.1.6.8.102.97.110.45.117.110.105
.116.7.70.84.48.47.70.77.48:100:error:rOperationalStatus::Error]]></varbinding4>
           <varbinding5 name=".1.3.6.1.6.3.18.1.3.0" type="4"><![CDATA[1.2.3.4]]></
varbinding5>
         \langlevarbinding6 name=".1.3.6.1.6.3.18.1.4.0" type="4"><![CDATA[public]]></
varbinding6>
       </raw-event>
      </payload>
     </primary-event-information>
   </event>
</message>
```